# **OSJOGOS NO COMPUTADOR**

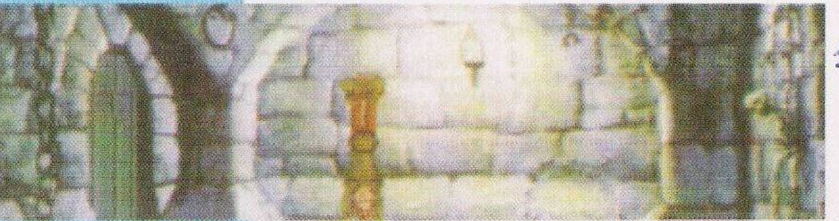

... de pernas para o ar!

#### Amiga:

"Helter Skelter" - Códigos de acesso aos níveis mais avançados:

BLOT, BOLT, CULT, GLUT,

TROT, UNIT, WATT, USER "Space Ace" - Pausar <sup>o</sup> jogo <sup>e</sup> teclar "DEMODEXTER" para assistir à sequência animada

"Blood Money" - Premir Help para jogar com vidas infinitas ou Del para avançar um nível

"Falcon" - Carregar simultaneamente nas teclas X, Shift e Control para restaurar as munições

"Lotus III" – Códigos de acesso aos circuitos, nível "Easy": pwrwuwhnn-30, xmqiyskas-80, uvqsnpbcm-70, cwvbqpcav-50, sfxuxxxxp-60, hsywyskgc-50, ivvemmkoz-50

Commodore 64:

"Out run" - poke 39409, 173: sys 49152 (vidas inf.)

"Wizzball" - Escrever WIZ-BORE para obter vidas ilimitadas

"Sentinel" - Códigos de acesso aos cenários mais avançados:<br>53670951, 67510065,

53670951, 67510065. 91287667. 56303937, 66446003, 58896035 "Wicked" - Poke 7478, 173:

sys 2560 "Ikari Warriors" - Introduzir FREERIDE na tabela da pontuação para jogar com vidas infinitas

"Aliens" - Poke 42043,23- 4:Poke 42044,234:Poke 4204- 5,234:Sys 38233

O espaço aventura inicia esta semana a solução do "Curse of Enchantia". E um excelente jogo, produzido pela Core Design. Apesar de se tratar de

uma estreia no género Aventura, esta firma conta com um rol de sucessos noutros estilos, dos quais<br>destacamos destacamos "Heimdall" e, mais recentemente, o "Jaguar "Jaguar XJ220".

Curse ..." remonta a um tempo e lugar idílico, de feiticeiras, magias, monstros e outras criaturas fantásticas.

"Brad", um jovem jogador de beisebol é, em pleno treino, transportado a este mundo estranho. Inexplicavelmente, "Brad" é aprisionado por uma feiticeira sem escrúpulos só porque este jovem é um dos ingredientes de uma poção da juventude. O caldeirão como destino não é uma ideia agradável, daí. todos os esforços conduzirão a um único objectivo -regressar <sup>a</sup> casa.

"Curse of Enchantia"

Masmorras: Brad está de pernas para o ar, amarrado à parede. Ao gritar por socorro ("Help"), um dos guardas entra de rompante pela porta, atira uma chave c pede, dc um modo pouco delicado, silêncio.

Apesar da limitada mobilidade, o protagonista consegue apanhar a chave. Usando a mesma na fechadura das correntes, Brad livra-se dos grilhões e da posição incómoda.

Caminhamos até ao pilar infe-

rior direito e apanhamos a moeda aí depositada. Na parede traseira, junto da queda de água, o jogador deve puxar a corrente ("mortar").

Entretanto, cai um pequeno clip. Apanhamo-lo, caminhamos até à porta e, com um pouco de habilidade, usamos o clip para abrir a fechadura.

Corredor:

Examinar e apanhar o pequeno aquário redondo de cima da mesa, logo à entrada do corredor. Este objecto é vital à sobrevivência do jogador num futuro próximo.

Prosseguir, espreitar, mas sem entrar, na porta junto à mesa.

Quando o monstro abandonar esta ala, o jogador pode continuar a travessia, descendo o corredor com a máxima precaução devido aos ataques lançados pelas estátuas.

Uma estratégia simples e eficaz é avançar, metodicamente, após o ataque das estátuas.

Durante a caminhada. "Brad" deve recolher todas as pedras

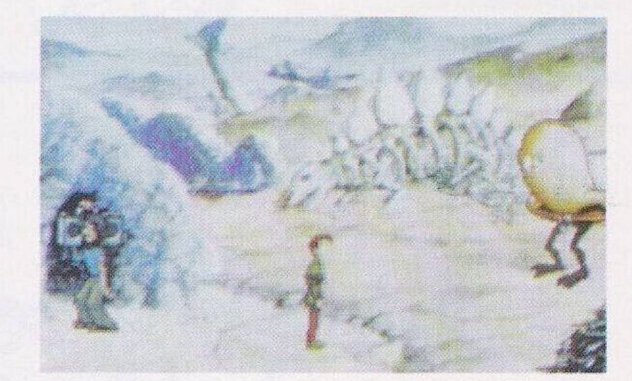

*Um mundo estranho*

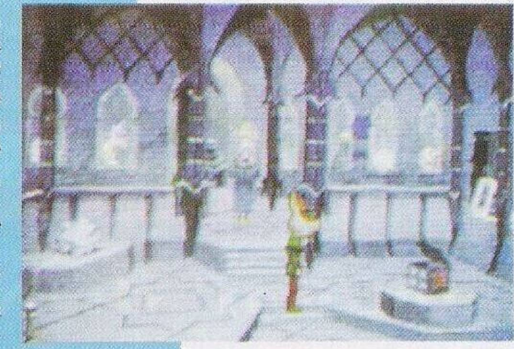

preciosas: existe uma no intervalo das duas primeiras estátuas e outra à direita da mesa grande (ao centro do corredor). Outros iténs a apanhar são: a moeda no cimo da mesa; uma pedra preciosa, entre a segunda estátua e a mesa; outra pedra colocada na parede; um bocado antes da última estátua e, finalmente, a

*"Curse ofEnchantia"*

## **por Paulo Ferreiro**

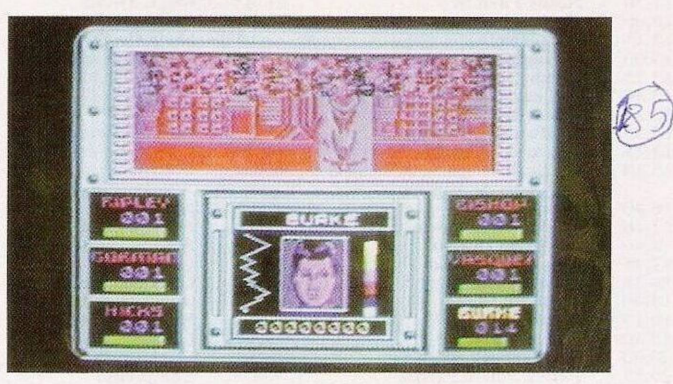

"Aliens", o terror no espaço!

última pedra preciosa que está escondida atrás do bloco, já no fim do corredor.

#### **Lago**

Antes de qualquer acção, "Brad" deve colocar o aquário redondo na cabeça para respirar.

Ao puxarmos o peixe entalado, este fica liberto das grades e promete retribuir a boa acção.

Apanhamos a moeda escondida atrás das rochas e caminhamos um pouco, apenas o suficiente para avistarmos uma porção de lama. Apro-<br>ximamo-nos para

apanhar a mi-

sim que o tubarão investir na direcção do protagonista, antes de este desferir a dentada mortal, repelimo-lo com o ferrão.

**I I I I I I I I I I i I i**

**I**

**I I I I I I I I I I I I**

Caminhamos para a direita, na direcção da concha gigante. Saltamos sobre esta e andamos um pouco para a esquerda. Ao introduzirmos o ferrão na abertura, o jogador é sugado pela concha e transportado a um novo cenário.

### **Antecamâra**

"Brad" encontra-se numa **I** ampla caverna. E visível o lago e imensas estalagmites c estalagti-**I** tes. Caminhamos até ao canto inferior  $\blacksquare$ 

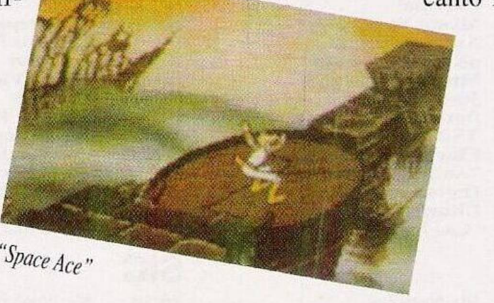

#### nhoca aí deitada.

Subimos e, uma vez encontrada a loja do peixe ("Mr Fish's Shop"), trocamos a minhoca por uma recarga de oxigénio (a utilizar no aquário), imprescindível à continuação da aventura neste cenário submarino.

Um pouco à frente, "Brad" vê as perigosas enguias eléctricas. E neste momento que a boa acção é retribuída, quando o peixe liberto pelo protagonista lança uma ostra, o pitéu favorito da tartaruga que, desde há momentos, não nos largava. Entregamos-lhe a ostra e, em troca, esta criatura dispõe-se a servir-nos de montada. Está assegurada a passagem para a outra margem.

Passado o perigo, apanhamos o ferrão pousado no chão e, asdireito do ecrã para apanhar a  $\blacksquare$ alga (andar até perder de vista o <sup>1</sup> protagonista).

Subir na direcção da parede  $\blacksquare$ traseira e empurrar a pedra saliente para revelar a entrada secreta. <sup>I</sup>

Continua...

Agradecemos aos leitores Paulo Silva, Humberto Gomes Sintra e ao Clube PC & Amiga ' pelo envio de dicas para o Amiga e C64. Estendemos, ainda, os nossos votos de agrade- <sup>I</sup> cimeto ao leitor Armado Silva <sup>I</sup> pela solução do "Curse of <sup>I</sup> Enchantia"

Resta-nos desejar-vos uma boa <sup>I</sup> semana e pedir-vos que nos <sup>I</sup> escrevam para Correio da Ma- <sup>I</sup> nhã. Os Jogos no Computador, <sup>I</sup> 1200 Lisboa.

Os "pequenos anúncios" continuam a marcar presença, quase sempre a predominante, nesta secção.

**SECCA** 

- Commodore Amiga <sup>500</sup> com expansão de 512 Kb-Herlander Elias, Rua Manuel Geraldes da Silva, lote 9-3° esquerdo, 2870 Montijo (telf: 2312579)

Spectrum 128K +2 com dois "joysticks" Sinclair SJS1 e oferta de cassetes e revistas - Nuno Mendes. Av. João Paulo II, lote 562, 7<sup>o</sup> A, 1900 Lisboa (telf: 8598817)

Commodore Amiga 500 V1. 3, GVPI Impact Series II A500 com 52 Mb e 2 Mb de ram, Nuno Silva, telefone: 2312609

PC1 da Olivetti com monitor Nuno Correia, Rua Afonso de Albuquerque, n° 63-2°, 3080 Figueira da Foz (telf: 28524, rede

da Fig da Foz) - Spectrum 128K com "joystick" Duarte Sanches, rua tick" Duarte Sanches, rua<br>Ramalho Ortigão, nº 4 - 2º esquerdo, 2795 Qucijas (tclf:4184- 388)

Commodore 64, "joystick", jogos, manuais <sup>e</sup> gravador - Miguel Ângelo Costa Godinho, telefone: 4957904

- Commodore Amiga <sup>500</sup> com monitor CM 8833-11 e o respectivo adaptador - Tiago Esteves, telefone: 9415210 (depois das 20h).

- Spectrum 128K +2 com dois "joysticks" c impressora Timex <sup>2040</sup> - Rui. telefone 578429.

Entretanto, o leitor António Franscisco, possuidor de um Micro Spectrum +2, precisa de ajuda nos jogos "Myth". "Dizzy 111" e "Dizzy IV". Qualquer informação, desde pequenas dicas à solução completa, é bem-vinda.

O António também pretende os seguintes jogos: "Rainbow Islands", "Super Wonder Boy III", "Commando", "Renegade I, II" e "Dizzy Trcasure Island".

Rua Mouzinho da Silveira, 27, **I** Spectrum, face à substituição dos É um problema "bicudo" encontrar "software" para o antigos sistemas de 8 "bits" pelos

de 16 e à proliferação das consolas; o pequeno Spcccy tem os dias contados.

**LEITO** 

Os leitores interessados podem contactar o António para a Rua Central, n° 25, Vila Azedo Neves, 7800 Beja.

Os diligentes colaboradores Enrico Oscar Covas e a associação "Sputnik Soft", acérrimos defensores do Spectrum, outrora o computador mais popular em Portugal, continuam a divulgar este micro. O primeiro chama a atenção para a quantidade de programas existentes, mais de 10.000 títulos, muitos dos quais já passaram a "publis domain", podendo ser copiados e trocados **livremente** 

A "Sputnik Soft" tenta, mais uma vez, promover um concurso de programação com um aliciante prémio ao melhor jogo, ou utilitário.

De qualquer um destes leitores, a mensagem é "Utilizadores do Spectrum. Uni-vos!" e porque não?

Os endereços são, respectivamente: Rua das Milheiras, lote 1 r/c. 2080 Almcirim. e Largo da República, 16, Vieira de Leiria, 2425 Monte Real.

Por seu lado, o leitor Joaquim Guerreiro tomou conhecimento, através desta rubrica, da existência de clubes subordinados à venda e troca dc "software public domain". Sendo possuidor de um Amiga, comprou em Inglaterra uma enorme quantidade de programas: jogos c demonstrações PD.

A dúvida deste leitor é: "As vendas efectuadas pelos clubes são realmente PD's?

Desde que se trate de programas "public domain", a venda e cópia é um acto perfeitamente normal. Contudo há firmas que, sob a capa dc PD. vendem material pirata. Qualquer pessoa minimamente informada sabe, através do catálogo da associação/firma, distinguir os programas de domínio público das cópias piratas.